## **How To Download And Install Adobe Photoshop Cc 2020 !!LINK!!**

Have you ever wondered why you're still alive? It must be all those neurons firing, mustn't it? Why else would you still be here, crawling and mooching around in this gooey mess of a body, irked by your pains and sufferings? Installing Adobe Photoshop is not as straightforward as installing it. It requires a few steps to bypass the security measures that are in place. First, you must obtain a cracked version of the software from a trusted source. Once you have downloaded the cracked version, you must disable all security measures, such as antivirus and firewall protection. After this, you must open the crack file and follow the instructions on how to patch the software. Once the patching process is complete, the software is cracked and ready to use.

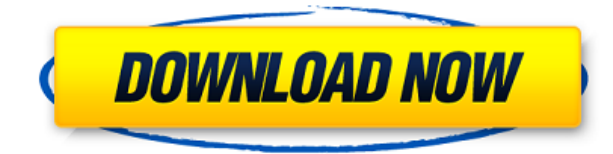

Adobe Photoshop CC 2019 is the latest iteration of image manipulation software designed for professional content editors and professionals of all stripes. Set to release at the end of the year in November, this version of Photoshop is being targeted at industries including print publishing, graphic design and film & TV production and distribution. It is the flagship of Adobe's Creative Cloud subscription service after the release of Photoshop CC 2017. Adobe has today released Lightroom CC 2019. Inspired by the iPad Pro and Photoshop Sketch and with a focus on creative output, you can now use Pencil to add direct feedback. The icing on the cake is the integration of the Stabilizer C1 — designed to improve images using blurred backgrounds. For \$200, the hardware specs aren't too bad either, especially for a laptop that's as powerful as the new MacBook Pro. Its base model CPU is the eighth-generation Intel Core i7 processor and has 8GB of RAM. While the laptop's design is yet to be finalized, its bezels are said to have been made thinner than that of the MacBook Pro, save the webcam. If you add a Touch Bar or Touch ID, you'll also be able to connect two devices: the MacBook Pro and another Mac through the Lightroom Remote app. The latter can be used to access your Lightroom database locally as well as drive a touchscreen display, or also access controls, filters, and adjustments. Lightroom CC is a photo editing and management application that, like Adobe Photoshop Creative Cloud, is available at a monthly subscription fee of \$10 per month (\$139.99 a year) or \$50 per month (\$599.99 a year). Whether you're a beginner or professional, you'll benefit form Lightroom CC's powerful features.

## **Photoshop 2021 (Version 22.5)Free Registration Code Windows x32/64 {{ latest updaTe }} 2023**

The Gradient and Shape Layers are the two different ways to process the images, but they are unable to completely replace the artwork. Tragically, you have not edit the artwork in the photo editing software. The artwork of the photo is still the original image. To fix this problem, it is a necessity to use any photo editor tool to modify the photo. If you use the contrast adjustment tool in Photoshop, you may use the Normal and Contrast checkbox to make the contrast adjustment. Then you have to drag the slider, and you can tweak the image. You can import and export Photoshop.psd files. The.psd file format is a standard image file format for creating Adobe Photoshop projects. The PSD files are saved in a layered file format, with a PSD extension. PSD files can include multiple layers, as well as layer groups and layer styles. PSD files can be opened in Photoshop. Your project files can also be opened in other Adobe applications. With the Transparency Mask option in Photoshop, when you paste text or other graphics, each individual item will retain its transparency and opacity in the project file. In the process, you can split single images into multiple pieces. Graphics and text layers can be merged or grouped into a layer group. For example, you can use the Heal tool to merge two overlapping images into one merged image. The image is always the original image, so a previous version of the image on the disk is saved. The document remains open during the processing. When finished, the document and layers can be saved. e3d0a04c9c

## **Download free Photoshop 2021 (Version 22.5)Serial Number Full Torrent With Serial Key 2022**

So, along with the newly released Photoshop apps for Android and iOS, what else do we have as part of the future of the Creative Cloud? Well, besides the Substance products mentioned earlier, Adobe has also announced that it's also bringing its graphics software Mac Catalyst to the macOS, so users can create 2D and 3D apps in a single environment without having to switch profiles each time. In the future, it's hoped users will be able to create a one-click workflow from 2D to 3D in one single piece of creative software. At the heart of the future plan is the aforementioned move to native GPU APIs to protect users events of encountering driver / hardware issues. As Adobe states on its website, the company wants to allow its customers to be more productive without technical issues becoming a roadblock. Although some of the features listed in the update were already upcoming in the 2020 release, it's great to see the changes, in particular the new Neural Filters which look to allow users to create entire new images in a new workspace that takes the interaction with the image into the next level. Also exciting to see will be the release of the new macOS Catalyst apps for the iconic desktop app, which essentially unifies the look and feel of the apps between Macs and Windows, and will be available for users to download from Apple App Store . For those looking for more details on the changes, and to view the full Photoshop year roadmap, check out the Adobe Photoshop 2020 feature overview on the company's website.

how to download and install adobe photoshop cs6 full crack how to download and install photoshop cc 2020 how to download and install fonts in photoshop how to download and install photoshop in windows 10 photoshop brushes download adobe how to download and install photoshop cs6 in windows 10 how to download and install adobe photoshop in laptop how do you download and install photoshop brushes how do i download and install adobe photoshop cs2 how do i download and install photoshop 2020

As photo editing continues to evolve so does Adobe's launch of the Adobe Photoshop Photoshop 2023 – One subscription. The release of one-subscription services from Adobe is not new. To start with, Adobe's Creative Cloud had a one-subscription model. It was okay for existing users, but limited for new users. The release affects all photographers, and professional and amateur alike. For more information visit Adobe Digital Publishing Suite 2023 Product Information Adobe has just announced that from June 11, 2020, customers can now subscribe to Adobe's all new Adobe Photoshop Photoshop 2023 creative apps . For \$12.99 a month (for one year) customers will enjoy instant access to all the apps, including Photoshop CC, Photoshop CC 2019, Photoshop CC 2018, Photoshop CC 2017 and Photoshop CC 2016. Photoshop CC 2019 also adds the new 3D Content-Aware Mask (CAM) technology– a feature that can be used to create innovative composites. On Photoshop 2019, you can apply effects to selected areas of your photo. From luminosity masks to saturation masks, you can easily change the intensity, hue, and saturation of the area of your graphic– and then easily blend them together, turning your graphic into a collage in seconds If you are searching for the best IT college in Canada, then make sure that you check out Contact us for details about the best IT college in Canada that best suits you. Go through some of the best IT colleges in Canada to get a clear idea and find out which one best fits with your requirement.

It's my only favorite app for this list! One of the first Adobe Photoshop features that I ever used was the selection tool. I ever used the selection tool to select such that the entire image will be selected and I can draw a selection box around it. After that, I could move, enhance, and do anything on the selected area. And with the addition of Paths, one of the most revolutionary feature since the introduction of the Photoshop, I was able to create lightweight paths. I could also create its own patterns from the path and also use it for many purposes. As it was mentioned earlier, one of the most popular and reliable features of Photoshop is the ability to save any changes to a file as a new layer in the image. There are loads of tutorials online that will show you how to use it, but the process is fairly simple. One of the first main \*Adobe Photoshop features" in 1997, was the use of paths to create and organize moving effects. Now that's useful. We can easily create a path on a layer, apply a gradient, vectorize, and much more! We can also use this to animate anything similar to the effect of a cel. Together, Adobe Photoshop and Adobe Photoshop Extended form the core of Adobe Photoshop. While Adobe Photoshop is a desktop tool designed for image editing and postproduction, Adobe Photoshop Extended is a cloud-based service that includes a web gallery, online storage, collaboration, PDF document editing, and other tools for creativity and productivity. The next Adobe feature is its extensibility. To say it, this is an integration between different applications, and with the help of this feature, users can use different applications as extensions for Photoshop, such as Krita, the GIMP, and Inkscape. Adobe Photoshop can import and export various file formats, which enables designers to use the software for various formats with ease.

<https://soundcloud.com/vasiliyniopr/more-than-honey-full-download> <https://soundcloud.com/marisoserbil/stellar-phoenix-sql-database-repair-keygen-software> <https://soundcloud.com/ethosbomsu1981/super-smash-bros-brawldvd5wiimultipaliso> <https://soundcloud.com/denispotue8/unigraphics-nx-8-software-free-download-hit> <https://soundcloud.com/ticarchaudis1973/download-software-akaun-perniagaan-30> <https://zeno.fm/radio/arifsagerdalerzincanbaglamametoduindir> <https://zeno.fm/radio/ithenticate-free-download-crack-corel> <https://zeno.fm/radio/adobe-acrobat-xi-pro-v11-multixforce-keygen> <https://zeno.fm/radio/free-activation-code-for-corel-draw-graphics-suite-x6> <https://zeno.fm/radio/pixel-mesh-for-imvu-trigger-dickrar> <https://zeno.fm/radio/bibleworks-9-free-download-cracked-version>

Adobe Photoshop is one of the most famous and most used software application for graphics and image processing. It is known to possess amazing features and provide great editing capabilities like layer compression, color tool, pathfinder, pre-shoot retouch, etc. It can be used for all kinds of purposes that include work for product design, book publishing, typography, web page editing, animation, illustration, news illustration, map editing, and much more. It is one of the top graphic design applications. With a web design, there are a lot of CSS frameworks, some of which you know, like Bootstrap and Foundation. But if you are on the lookout for another, you cannot go wrong with the CTA Bootstrap Editor. This amazing tool enables you to easily create, edit, and organize your biethumbnail with Bootstrap CSS. It is free to use and only needs a few minutes to get started. Adobe Photoshop is one of the most used and best developed versions of software for creating images and designs. The images that are created on these tools have incredible effects and can be used in any kind of image. The following infographic from Wikimedia Commons gives the top 10 features of the software that the users can rely upon. Two of the most commonly used art and photo editing tools – Photoshop and Lightroom. These incredible tools integrate seamlessly together and work with most photos in pure, no-compromise fashion. Photoshop CC and Lightroom CC are available for desktop and mobile users.

With Photoshop, you can create 2D images, complete with layers to arrange images, cut them, paste them, and modify their opacity, blending modes, and filters. You can define the size, location, or amount of people, objects, simplicity, or complexity in your images. Photoshop has a variety of tools to enhance and work with still and moving images — exporting images for web and print use, editing and coloring images, removing unwanted and obscuring areas from your images, adding special effects, and manipulating images with decorative effects, applying filters, and editing the individual colors and tonalities in an image. As a graphics editor, Photoshop is used by professional photographers, artists, graphic designers, and casual photographers to make lovely final images. Online education resources are available to all Photoshop users across different platforms. For education purposes, Adobe has developed the Photoshop Community with over one million registered users from various parts of the world. Lightroom: Adobe's lightweight image management software is a way to store and manage photos using a combination of tools and features to optimize quality, organization, and workflow for sharing and printing. Lightroom is designed to work with Photoshop, including Photoshop layers and other tools. In order to improve the accuracy of your colour matching when exporting, Photoshop fixes the common colour spaces from which it imports images and exports JPEG. We are updating the default colour space and settings for the lossless and 8-bit JPEGs to correct the default gamma and colour space. A patch will be available as a public beta shortly.